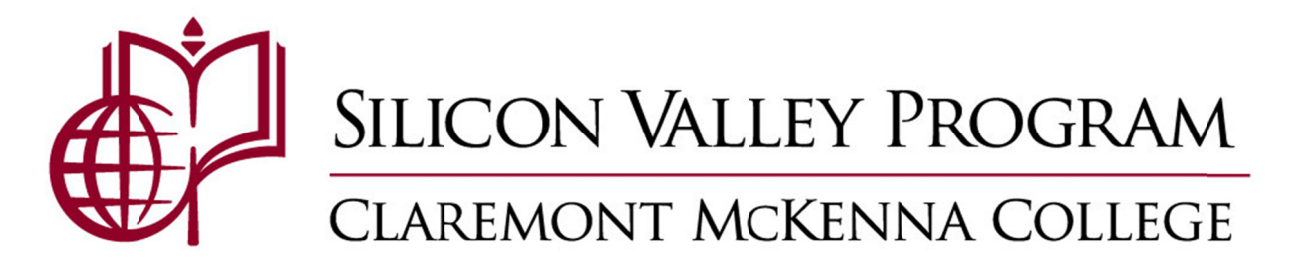

# **Resume Tips & Tricks**

Over the years, students have submitted their resumes in many different formats. We have learned that the resume book presented by the Silicon Valley Program to interested employers is best received when the resumes have a uniform appearance. The template attached is designed to make your resume more accessible to the reader, and to help them understand your experiences better. Remember that you're trying to convey information in a quick manner, and that anything that confuses a reader is likely to land that resume in the wrong pile.

Please apply these standards to the attached resume template.

#### Margins

Use 1" margins on all four sides, except for the top, which may be 0.5". If you need extra space, you may reduce your bottom margin to no less than 0.5".

#### Font

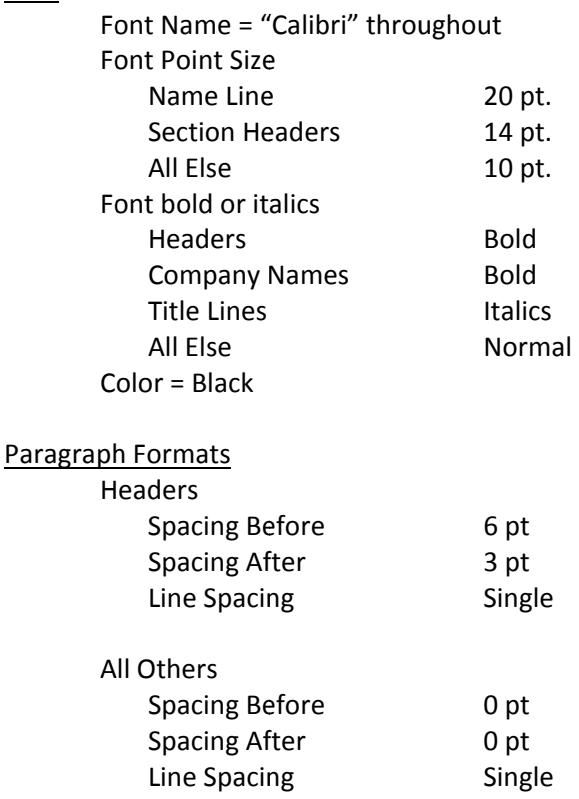

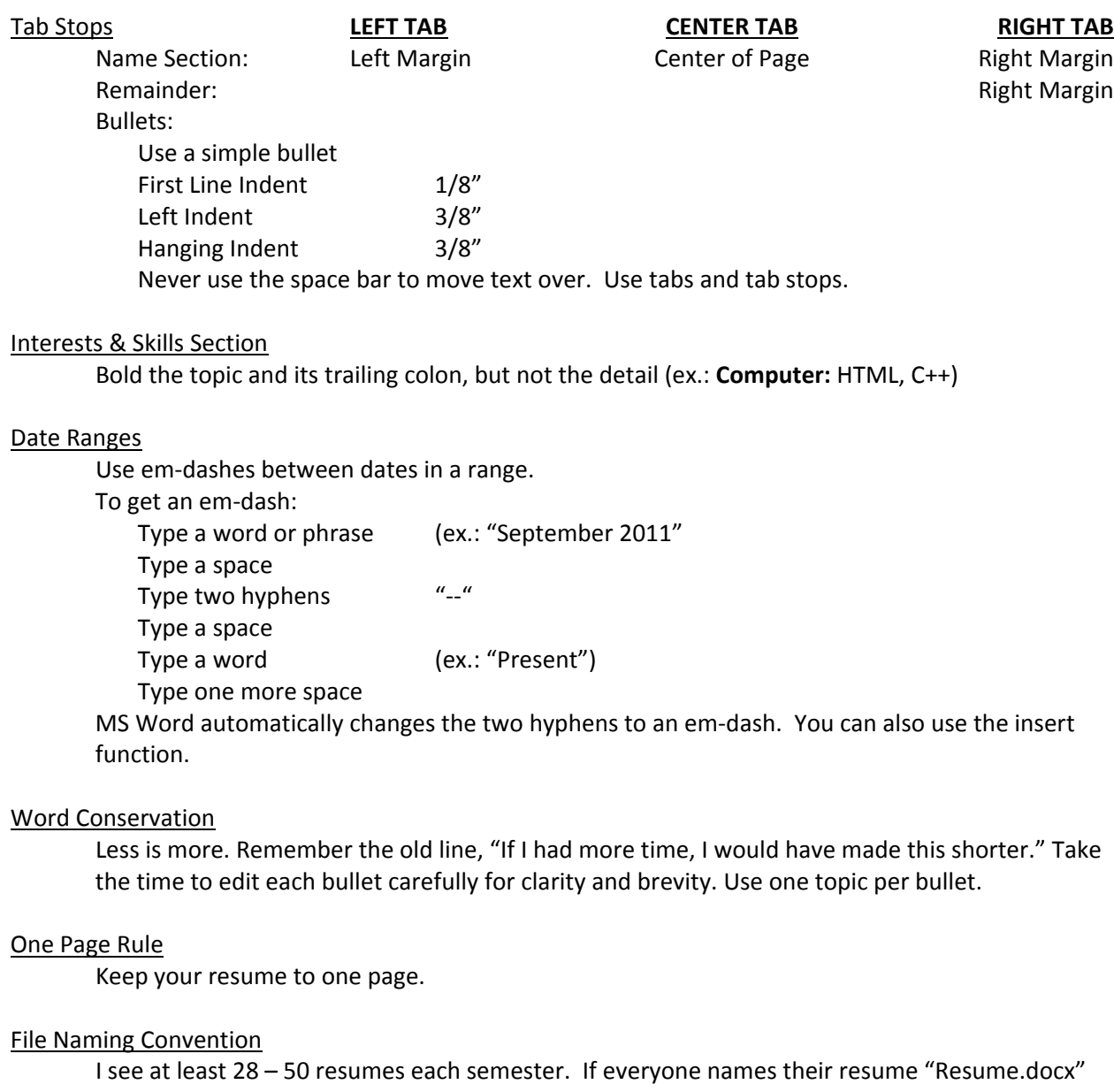

then I go nutty trying to figure out which file belongs to which student. Plus, think of this from the employer's perspective. Should they save your resume to their desktop, they will likely be confused down the road when they forget what they've done. Therefore, please use this file naming convention for all of your resumes going forward in life:

## **[last name] [first name] Resume [Company or SVP] [Date].docx**

### Final Document Format

Never submit a MS Word document (or the Apple, Google, etc., equivalent) for a final resume; you should submit a PDF whenever possible. This insures that nobody can accidentally alter your file and then send that to another person, who might think that YOU made an error. There is an exception to this rule: I might ask for your resume in MS Word so that I can manipulate your formatting prior to compiling the resume book. I will never send your MS Word file to an outside source, and I will make only modest changes without your permission.